## **【共通】①アカウント作成、団体情報登録**

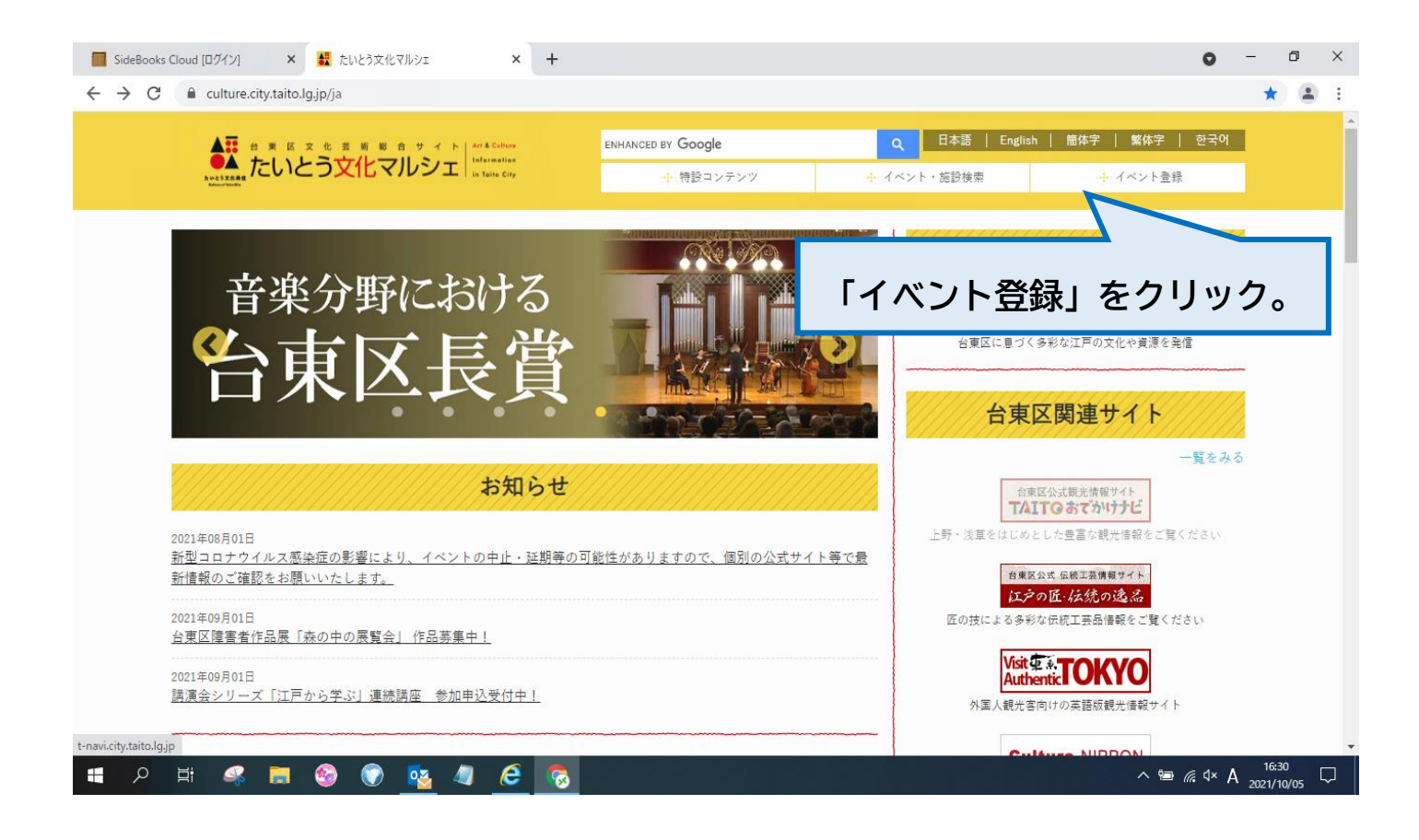

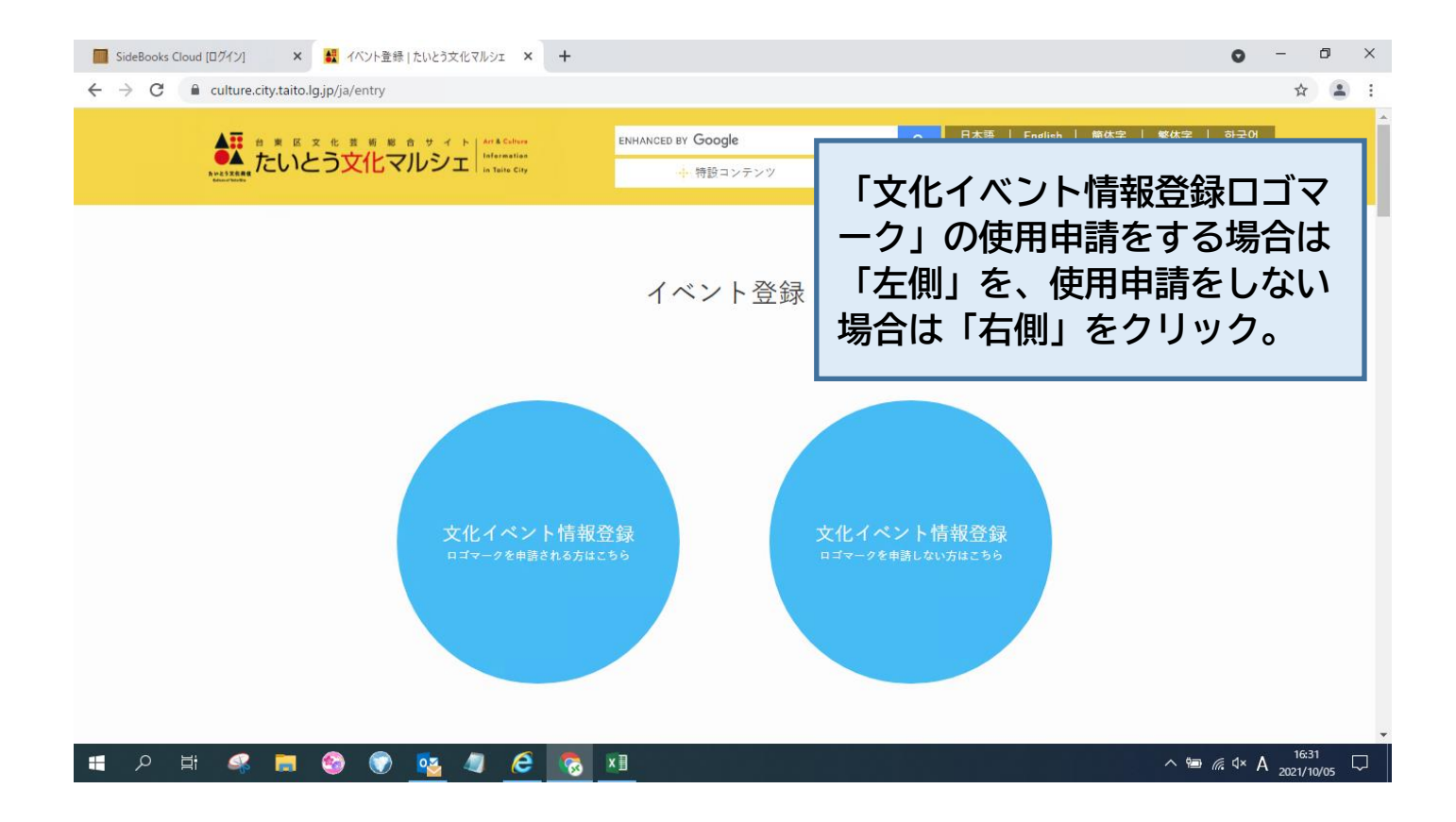

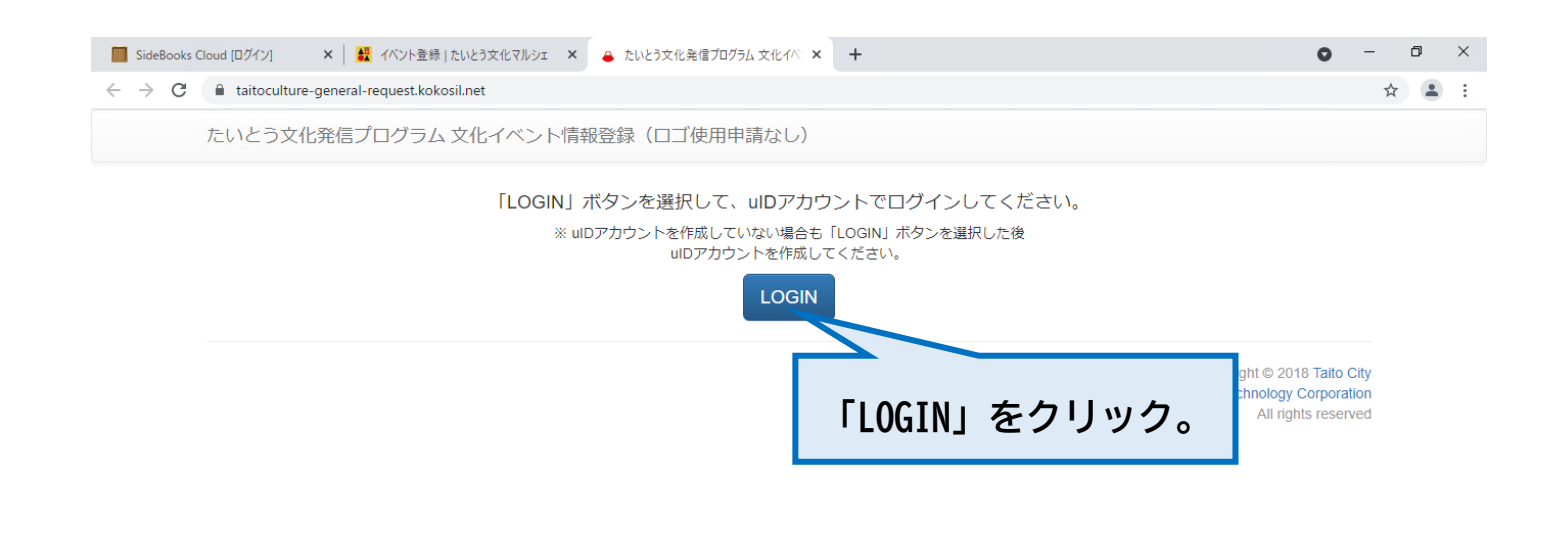

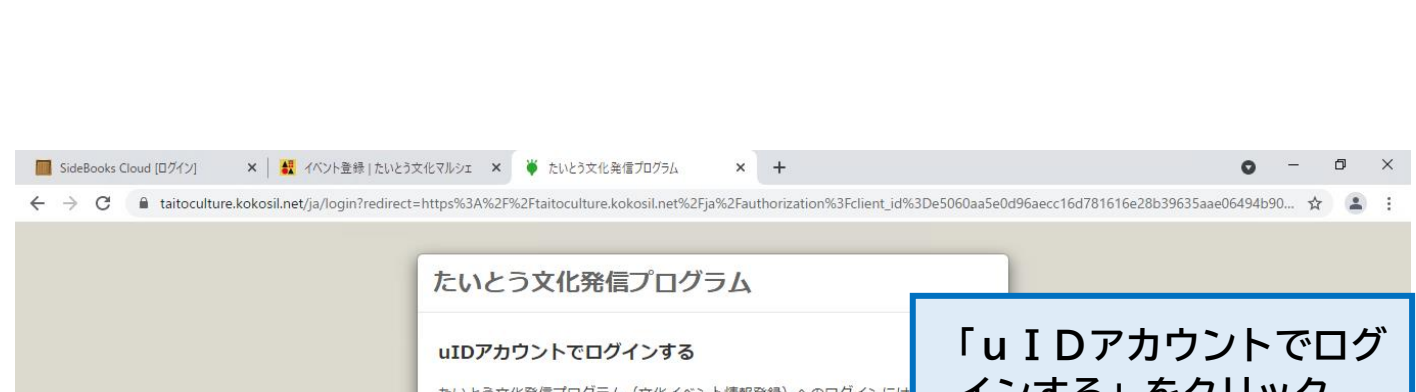

**SI A B O D 4 2 6 8 XB** 

へ ● *╔* Ф A  $^{1631}_{2021/10/05}$  ロ

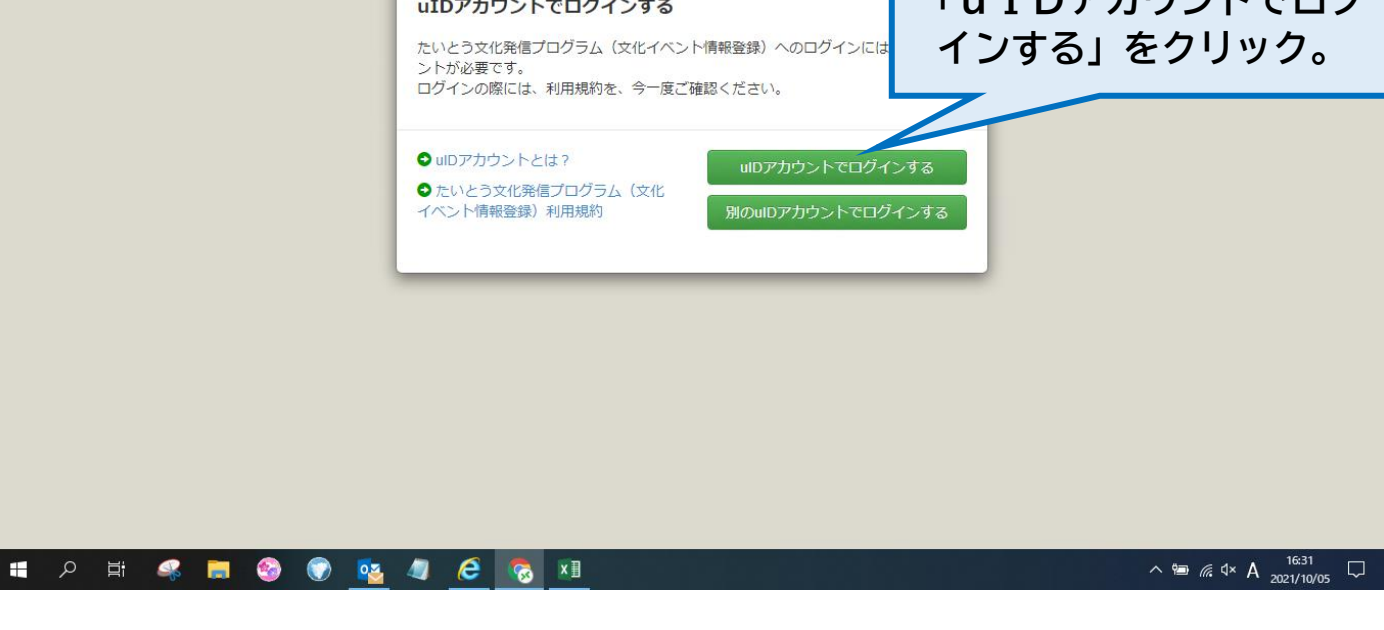

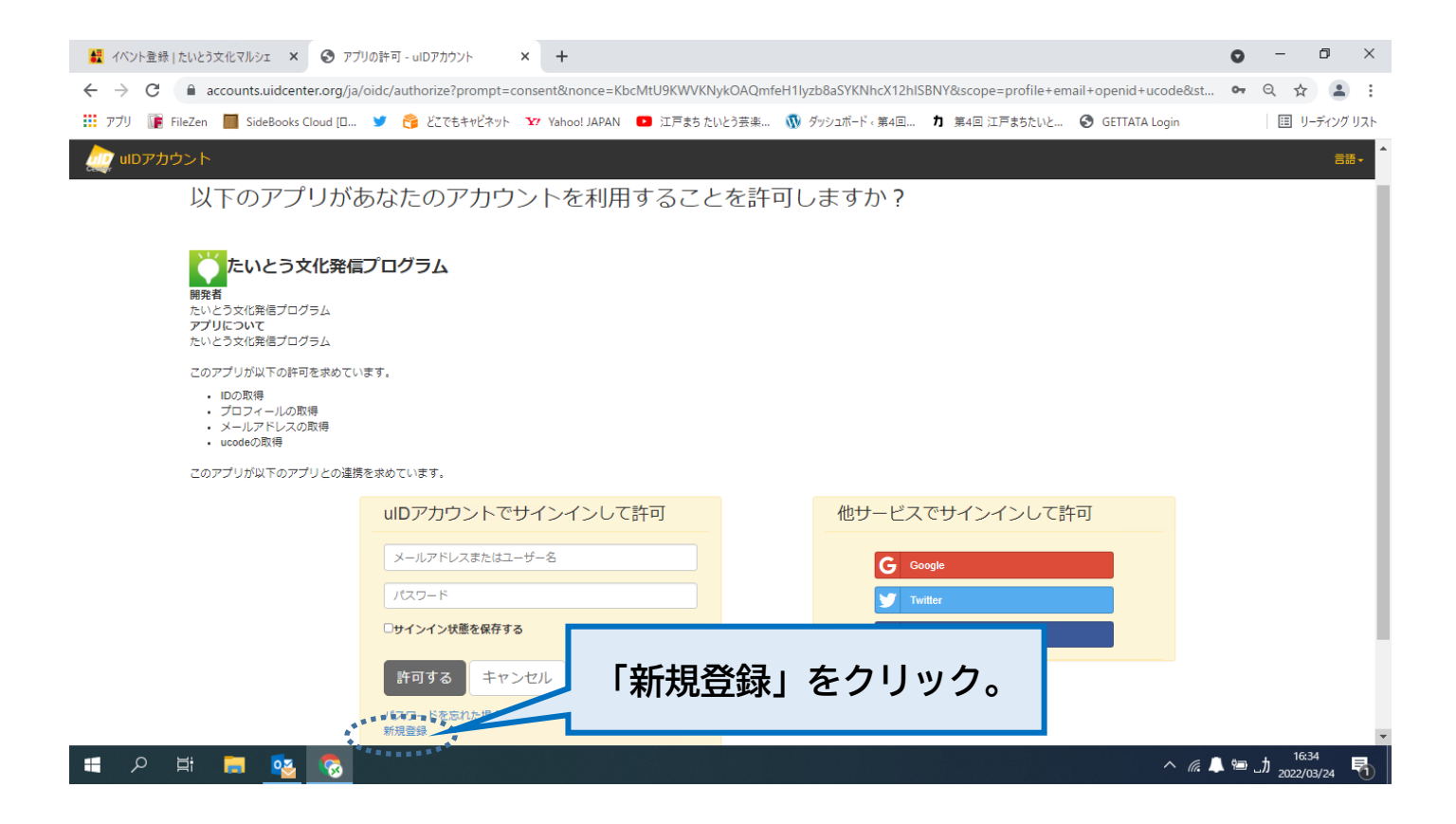

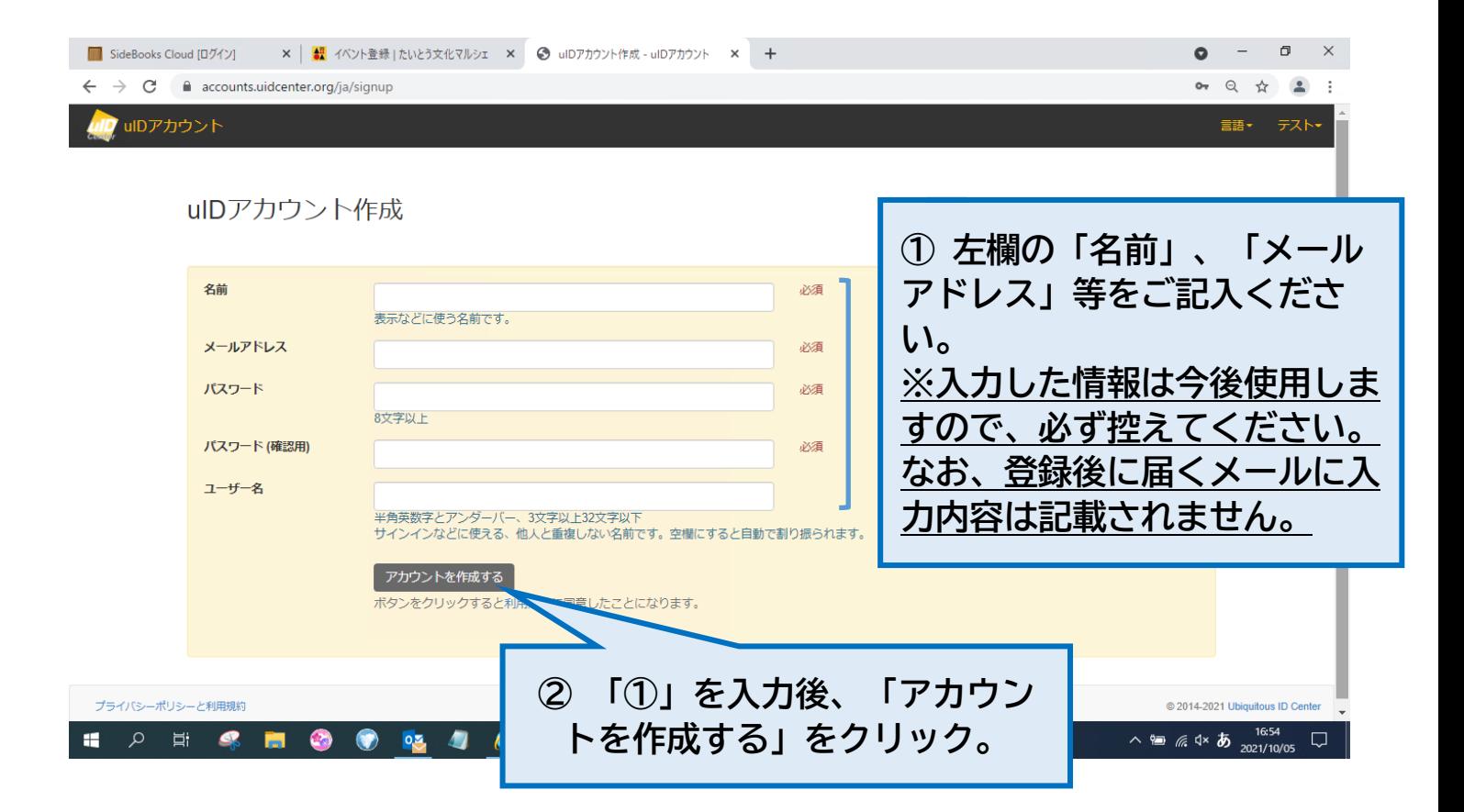

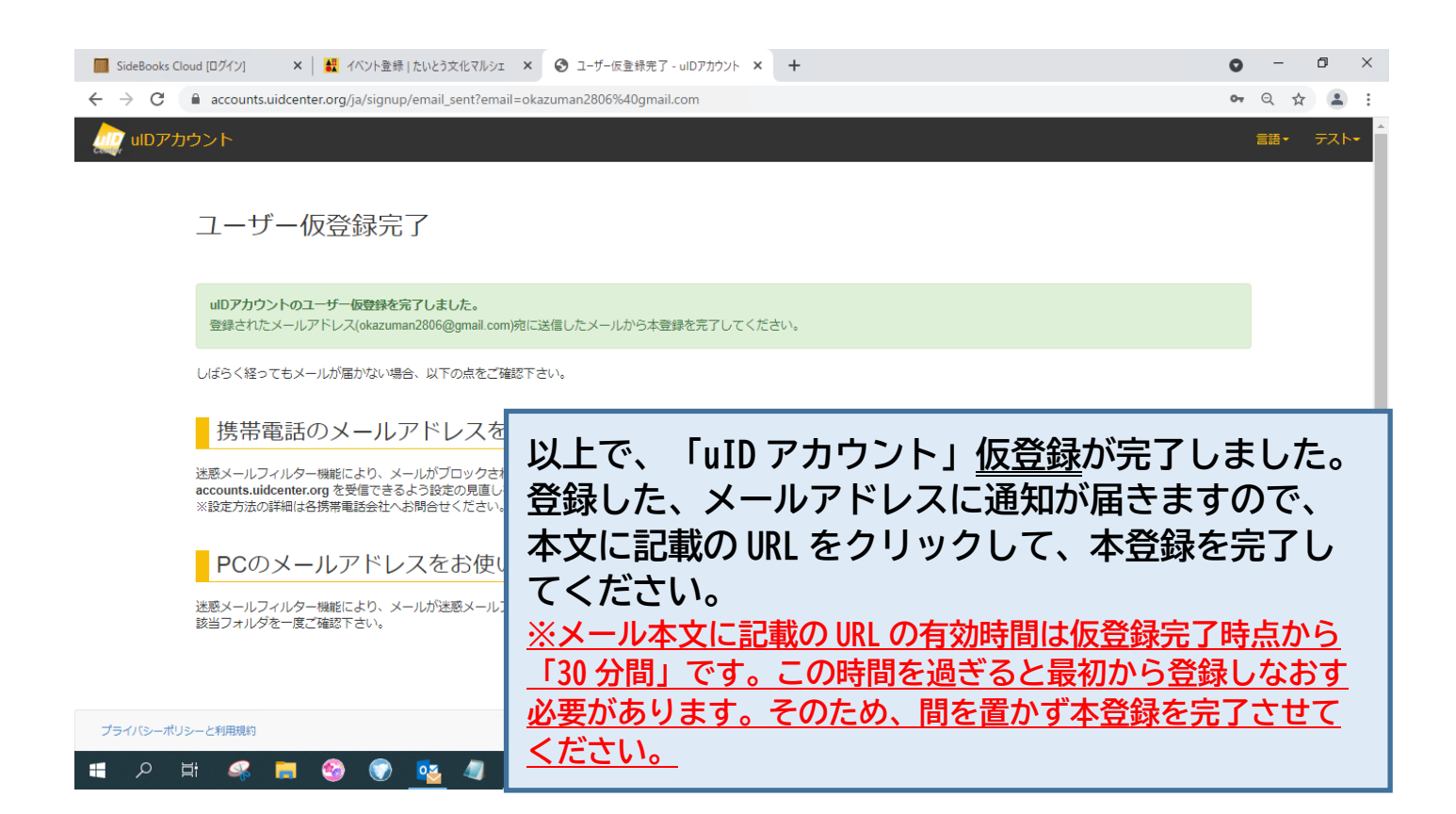

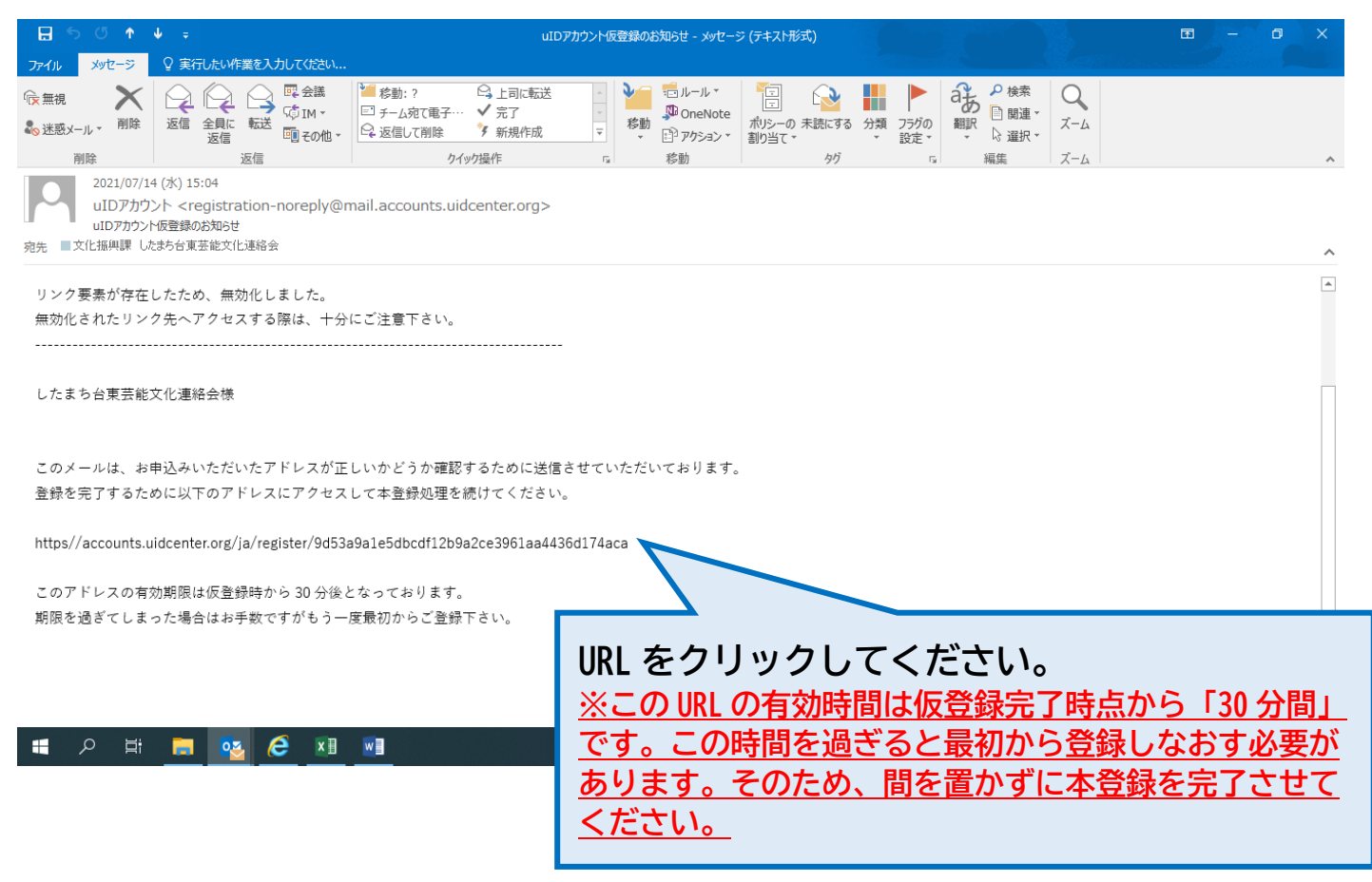

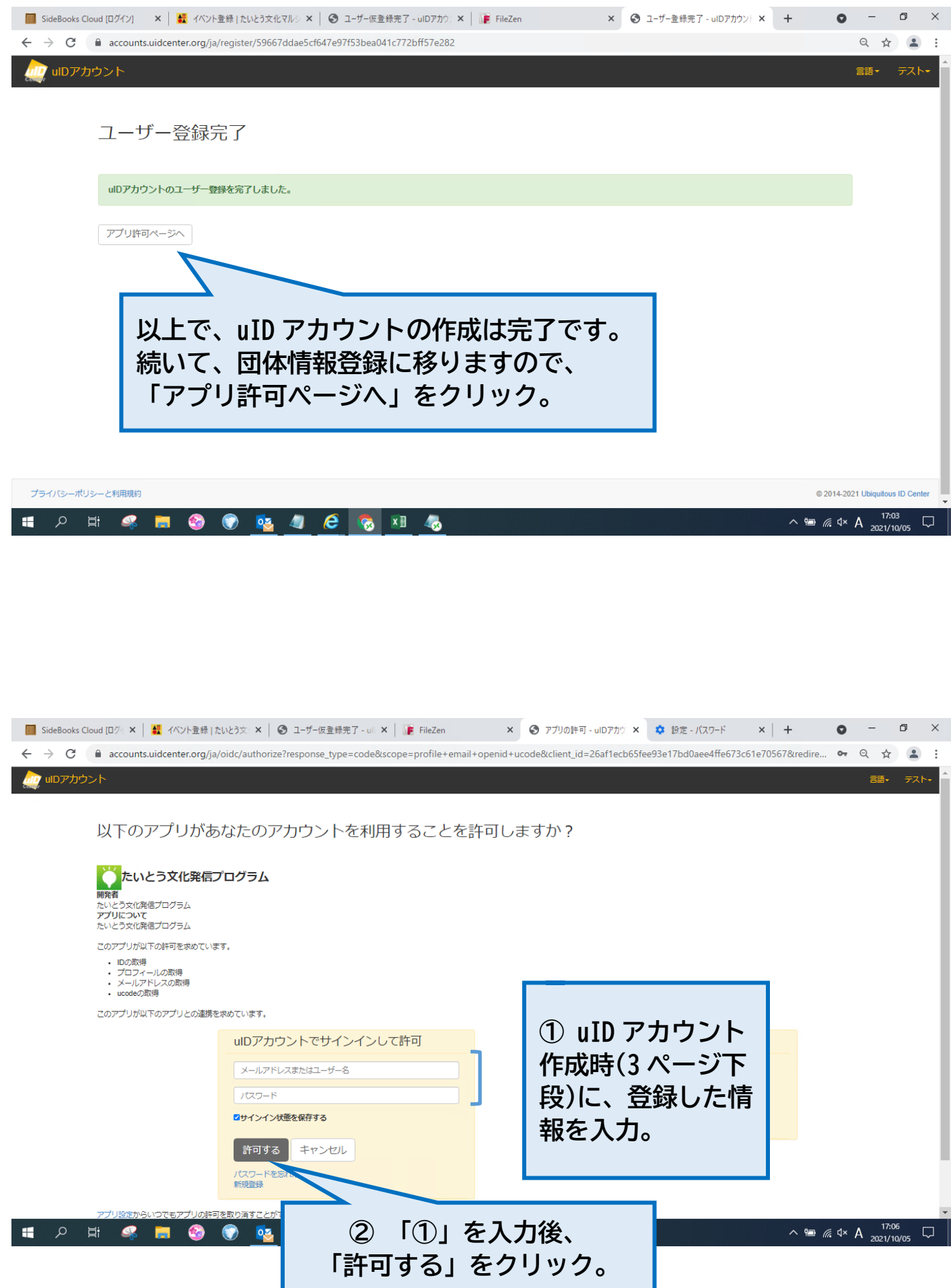

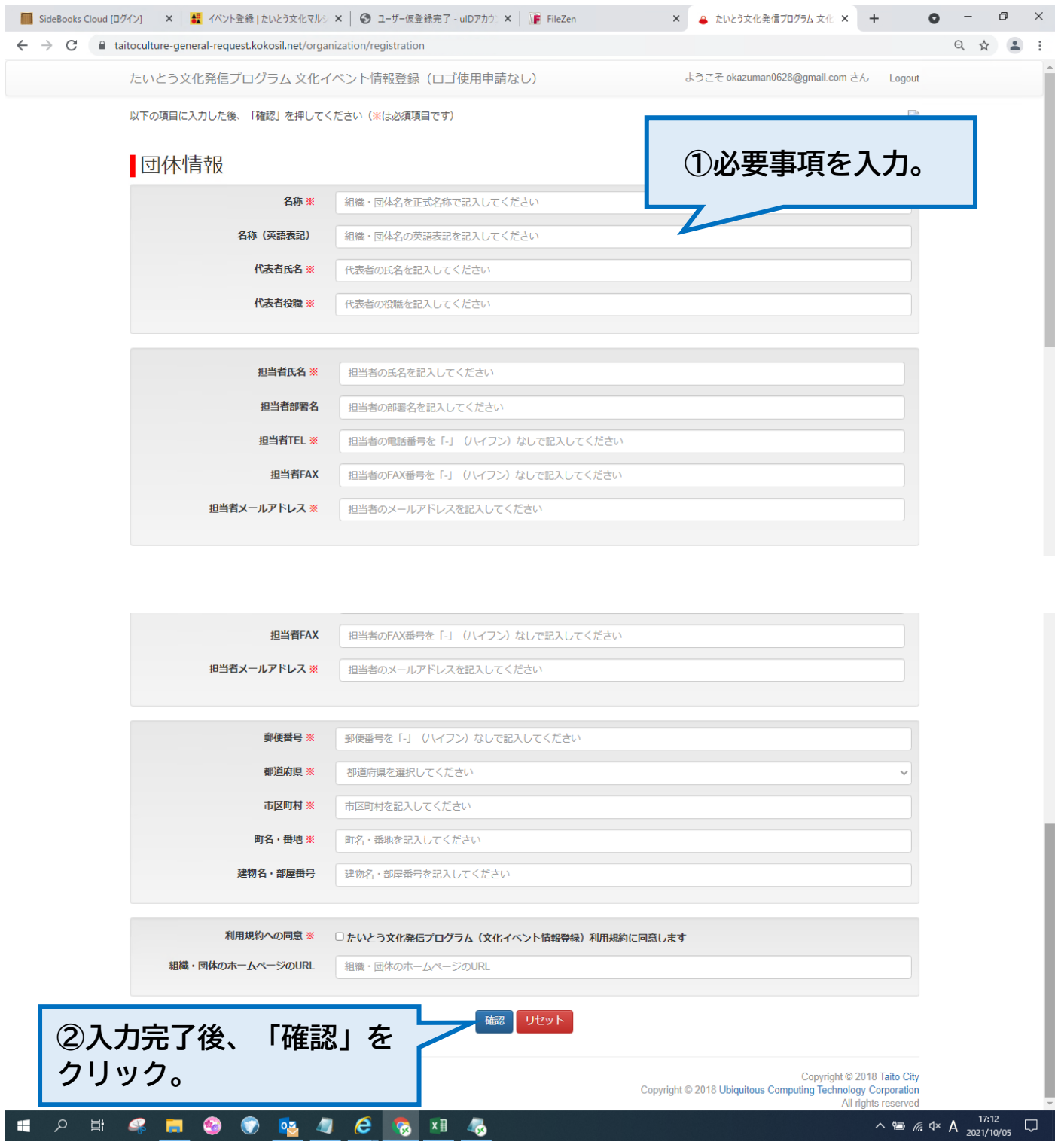

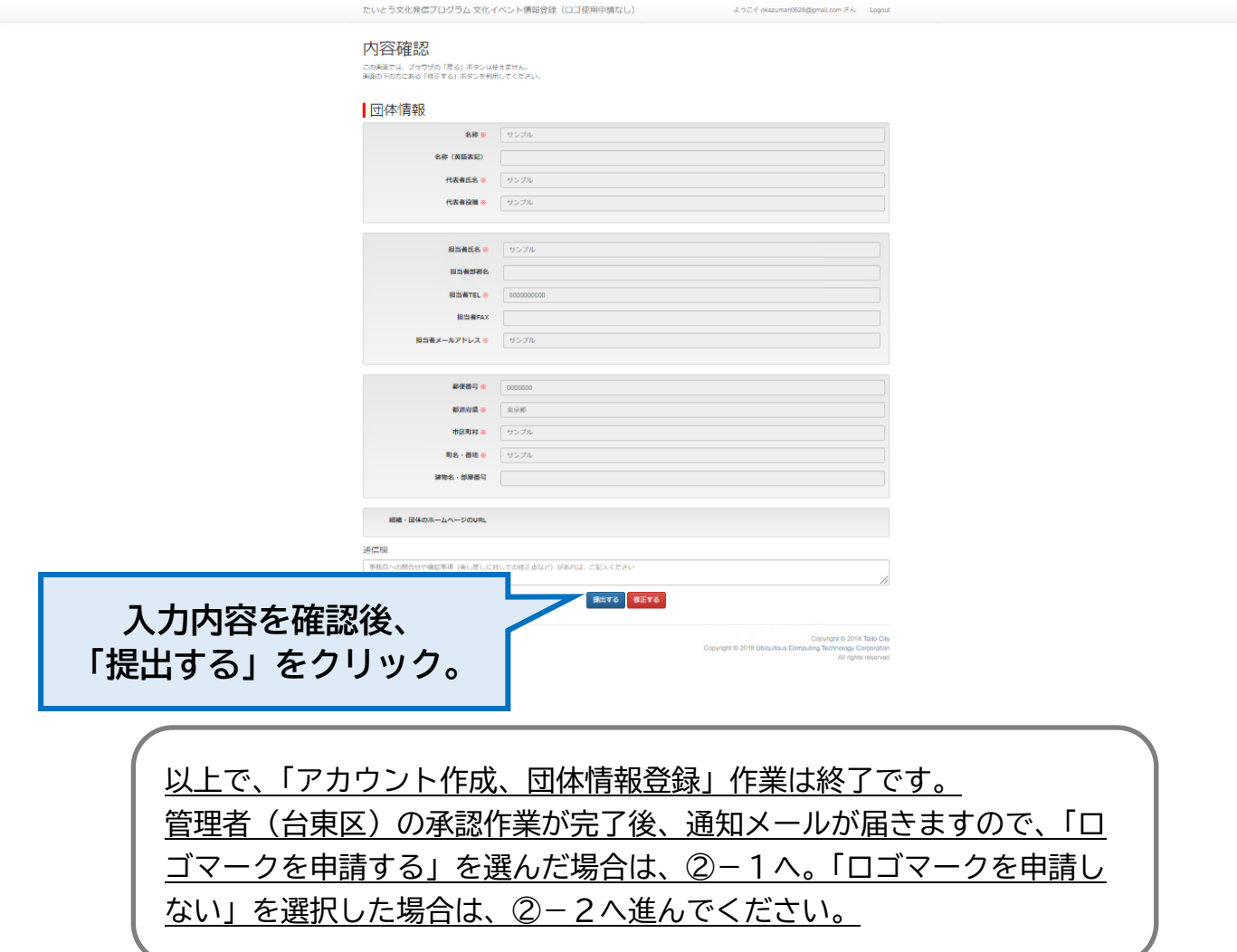